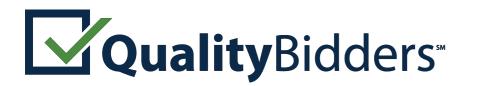

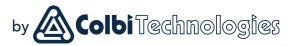

## Instructions for Contractors: Bid Pre-Qualification

Quality Bidders is an online pre-qualification service for California school districts that allows contractors to submit applications to become a pre-qualified bidder for a district's formally-bid projects or register to receive invitations to bid on informally-bid CUPCCAA projects.

California school districts may require contractors to submit a standardized questionnaire and financial statements to determine if they're qualified to bid. Contractors must declare, under penalty of perjury, that submitted information is true. Submitted questionnaires and financial statements **are not public records and shall not be open to the public.\*** 

**Public Contract Code 20111.5** enables districts to require prime contractors to be prequalified prior to accepting bids.

**Public Contract Code 20111.6** requires the district to do so for certain projects. This applies to prime contractors and MEP sub-contractors with the following licenses:

☑ General Contractors (A and B)

Mechanical, Electrical and Plumbing subcontractors (C-4, C-7, C-10, C-16, C-20, C-34, C-36, C-38, C-42, C-43, and C-46) Refer to the district's instructions to bidders for required pre-qualification submittal timelines. Reference: <u>http://leginfo.legislature.ca.gov/</u>

To get started, please review the following instructions.

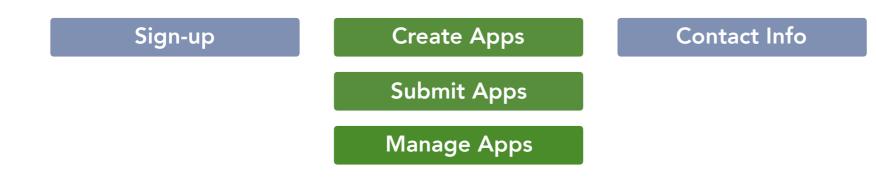

\*Information submitted through Quality Bidders is protected with the same level of encryption used by banks for financial transactions.

### ···· Formal and Informal Bids

Quality Bidders offers two types of prequalification: **formally bid** projects and **informally bid** projects of \$200,000 or less.

### **Bid Pre-Qualification Apps**

Pre-qualification applications for formally bid contracts require submission of a questionnaire, supporting documents, and financial statements.

### **CUPCCAA** Apps

CUPCCAA\* applications collect your registration information for districts that maintain a list of registered contractors for their informally bid projects.

# The applications are not interchangeable.

\*California Uniform Public Construction Cost Accounting Act — districts that follow these regulations may informally bid projects up to \$200,000.

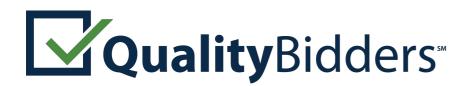

by Colbi Technologies

# Signing Up with Quality Bidders

To begin the application process:

☑ Visit <u>www.qualitybidders.com</u> and click the green **1** Sign Up button.

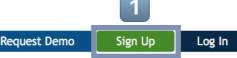

Powered by Colbi Technologies

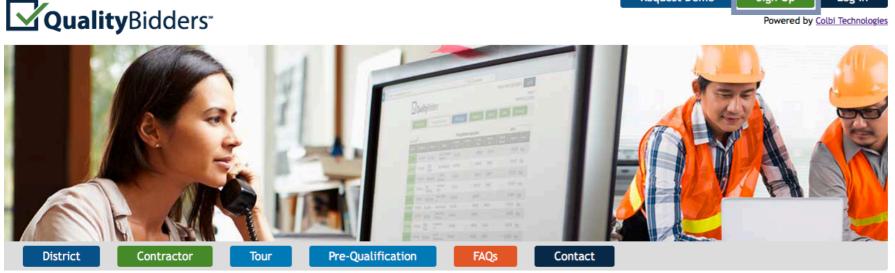

- ☑ Complete all fields and click **Sign Up**.
- Go to your email account and click the **<u>Confirm my account</u>** link on the email.\*
- ☑ Return to **www.qualitybidders.com** and log in.
- ☑ Proceed to Create Apps

### \*Trouble receiving the confirmation email?

If the confirmation email does not arrive promptly, contact your IT department or email provider. Have them put **<u>gualitybidders@colbitech.com</u>** on their "White List."

After they've done this, click the **Didn't receive confirmation instruction?** link at the Login screen.

## Accessing Quality Bidders

Access to Quality Bidders is controlled by an email address of someone at your company. Only the owner of the email account will receive notifications and be able to edit applications.

Before creating a Quality Bidders account with a specific email, ask yourself two questions:

- 1. Do you have the legal authority to do so?
- 2. Will you (and your email) be there for several years?

Some contractors will create a special Qualification Email Address that never leaves the company.

Contact Quality Bidders if you need to transfer your account to another email address.\*

\*Our primary concern is making sure the financial data you have provided Quality Bidders remains secure and confidential.

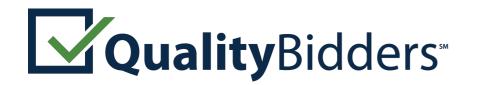

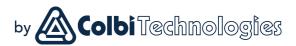

| 1                                  |                                   |                       |                                    |                         |                                          |
|------------------------------------|-----------------------------------|-----------------------|------------------------------------|-------------------------|------------------------------------------|
| Pre-Qualification Apps             | CUPCCAA Apps                      | FAQS                  | Contact My Account                 | nt Bids                 |                                          |
|                                    |                                   |                       |                                    |                         | 2 Create New Application                 |
|                                    |                                   | Pre-Qualifi           | cation Applications                |                         | Search:                                  |
| ated <del>-</del> Submitted \$     | District \$                       | Reviewed<br>On        | iewed 🔶 Current 🔶<br>By 🍣 Status 🗢 | Approval<br>Limit ≎ Exp | pires \$ Actions \$                      |
| /09/2015 Not Submitted             |                                   | Not Reviewed          | SAVED, INCOMPLETE                  |                         | Review Print                             |
| tractor Pre-Qualification          | on Questionnaire                  |                       |                                    |                         |                                          |
|                                    | on Questionnane                   |                       |                                    |                         | * Indicates that information is required |
|                                    | Step 3                            |                       | Step 5                             |                         |                                          |
| re-Qualification General Requi     | rements History and Pe            | rformance Recent Cons | truction Projects Finish           |                         |                                          |
| Pre-Qualification                  |                                   |                       |                                    |                         |                                          |
| Contractor Information             |                                   |                       |                                    |                         |                                          |
| Firm Name * Bob Dylan's Three-h    | neaded Guitars                    |                       |                                    |                         |                                          |
| Contact Person * Bob Dylan         |                                   |                       |                                    |                         |                                          |
| Address * 1234 Any St., Any Town   | i, CA, 92780                      |                       |                                    |                         |                                          |
| Phone Number * 555-555-1212        |                                   |                       |                                    |                         |                                          |
| Fax Number                         |                                   |                       |                                    |                         |                                          |
| Email address * jgoshorn@colbit    |                                   |                       |                                    |                         |                                          |
|                                    | neck License                      |                       |                                    |                         |                                          |
| Select at least one license classi | fication*                         |                       |                                    |                         |                                          |
| License Classifications            |                                   |                       |                                    |                         |                                          |
| ADD LICENSE CLASSIFICATION         |                                   |                       |                                    |                         |                                          |
| License Comments (include inform   | and an all such CAA Constalled it |                       |                                    |                         |                                          |
|                                    | nation about C61-Specialty if     | relevant)             |                                    |                         |                                          |

\*Note the **GREEN** border around the application. If you see a **BLUE** border, you are in a CUPCCA application.

### ···· Step 1: Pre-qualification

To start a new questionnaire, navigate to the **1 Pre-Qualification Apps** tab and click **2 Create New Application**.

### Step 1: Pre-Qualification:

You can save your application at any point by clicking the **Save** button at the bottom of the screen.

- ☑ Your contact information will autopopulate.
- ☑ Input license number and as many license classifications as needed.
- Select business certifications if applicable.
- $\ensuremath{\boxtimes}$  Answer **Qualification** questions.
- $\square$  Press next button.

The program reviews the answers to **Step 1** and either proceeds to **Step 2** or notifies you that you are not qualified to proceed.

If any question is incomplete, you will not be able to proceed.

·

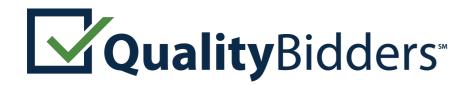

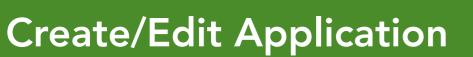

| tep 1                                                                                                    | Step 2                                                                                                    | Step 3                                                                                                    | Step 4                                                                                                    | Step 5                                                                                                    | * Indicates that information is requ          |
|----------------------------------------------------------------------------------------------------|----------------------------------------------------------------------------------------------------|----------------------------------------------------------------------------------------------------|----------------------------------------------------------------------------------------------------|----------------------------------------------------------------------------------------------------|-----------------------------------------------|
|                                                                                                    |                                                                                                    |                                                                                                    | Recent Construction Projects                                                                                                    |                                                                                                    |                                               |
| General                                                                                                    | Requirements                                                                                                    |                                                                                                    |                                                                                                    |                                                                                                    |                                               |
| Business S                                                                                                    | Structure                                                                                                    |                                                                                                    |                                                                                                    |                                                                                                    |                                               |
| Select Busin                                                                                                    | ess Type * Corporation                                                                                                    | 0                                                                                                    |                                                                                                    |                                                                                                    |                                               |
| Date Incor<br>Under the                                                                                                    | porated *                                                                                                    | tate 📀                                                                                                    |                                                                                                    |                                                                                                    |                                               |
| Business I                                                                                                    | Information                                                                                                    |                                                                                                    |                                                                                                    |                                                                                                    |                                               |
| section 1483<br>qualifying ar                                                                                                    | mount is \$10 million, and 25 pe                                                                                                    | han 25 percent of the qualify ercent of that amount, there                                                                                                    | ying amount provided in section fore, is \$2.5 million) Note: A fina                                                                                                    | 14837(d)(1). As of January 1, 2001, th<br>ncial statement that is not either rev<br>rever, it will be considered as suppler                                                                                                    | ne<br>viewed                                  |
| section 1483<br>qualifying an<br>or audited is<br>information<br>By check<br>requirement<br>Financial S                                                                 | 37(d)(1), if the bid is no more t<br>mount is \$10 million, and 25 pe<br>s not acceptable. A letter verif<br>only, and is not a substitute fo<br>king this box, I certify that my                                                                                                    | than 25 percent of the qualify<br>ercent of that amount, there<br>ying availability of a line of o<br>or the required financial state                                                                                                    | ying amount provided in section<br>fore, is \$2.5 million) Note: A fina<br>credit may also be uploaded; how                                                                                                    | 14837(d)(1). As of January 1, 2001, th<br>ncial statement that is not either rev<br>vever, it will be considered as suppler                                                                                                    | ne<br>viewed                                  |
| section 1483<br>qualifying an<br>or audited is<br>information<br>By check<br>requirement<br>Financial S<br>ADD FINAN                                                    | 87(d)(1), if the bid is no more to<br>mount is \$10 million, and 25 person so not acceptable. A letter verifionly, and is not a substitute for<br>king this box, I certify that my t.<br>Statements<br>NCIAL STATEMENT<br>Has your firm or any firm wite                                                                                                    | than 25 percent of the qualify<br>ercent of that amount, there<br>ying availability of a line of o<br>or the required financial state<br>business qualifies as a small<br>the which any of your company<br>red, disqualified, removed of                                                                                                    | ying amount provided in section<br>fore, is \$2.5 million) Note: A fina<br>credit may also be uploaded; how<br>ement*<br>business as defined in GC 14837(<br>y's owners, partners or members<br>r otherwise prevented from biddi                                                                                                    | 14837(d)(1). As of January 1, 2001, th<br>ncial statement that is not either rev<br>vever, it will be considered as suppler<br>d)(1) and am exempt from this                                                                                                    | ne<br>viewed                                  |
| section 1483<br>qualifying an<br>or audited is<br>information<br>By check<br>requirement<br>Financial S<br>ADD FINAT                                                    | 37(d)(1), if the bid is no more to<br>mount is \$10 million, and 25 person solution is \$10 million, and 25 person solution is not a substitute for<br>only, and is not a substitute for<br>king this box, I certify that my<br>t.<br>Statements<br>NCIAL STATEMENT<br>Has your firm or any firm with<br>associated, ever been disbarri<br>on, or completing, any gover                                                                                                    | than 25 percent of the qualify<br>ercent of that amount, there<br>ying availability of a line of o<br>or the required financial state<br>business qualifies as a small<br>the which any of your company<br>red, disqualified, removed or<br>nment agency or public work                                                                                                    | ying amount provided in section<br>fore, is \$2.5 million) Note: A fina<br>credit may also be uploaded; how<br>ement*<br>business as defined in GC 14837(<br>y's owners, partners or members<br>r otherwise prevented from biddi<br>is project for any reason?*<br>ks contract based on a finding by                                                                                  | 14837(d)(1). As of January 1, 2001, th<br>ncial statement that is not either rev<br>rever, it will be considered as suppler<br>d)(1) and am exempt from this<br>was<br>ng                                                                                                    | ne<br>viewed                                  |
| section 1483<br>qualifying an<br>or audited is<br>information<br>By check<br>requirement<br>Financial S<br>ADD FINAN<br>Yes No<br>Yes No<br>The followir<br>between you | <ul> <li>B7(d)(1), if the bid is no more to mount is \$10 million, and 25 performed as not acceptable. A letter verify only, and is not a substitute for king this box, I certify that my t.</li> <li>Statements</li> <li>NCIAL STATEMENT</li> <li>Has your firm or any firm with associated, ever been disbarrion, or completing, any gover</li> <li>Has your firm ever been dening public agency that your compare the public agency that your compare the public agency the public agency the</li></ul>  | than 25 percent of the qualify<br>ercent of that amount, there<br>ying availability of a line of or<br>or the required financial state<br>business qualifies as a small<br>the which any of your company<br>red, disqualified, removed or<br>mment agency or public work<br>beany was not a responsible bill<br>of disputes between your firm<br>contractor, or subcontractor.                                                                                                 | ying amount provided in section<br>fore, is \$2.5 million) Note: A fina<br>credit may also be uploaded; how<br>ement*<br>business as defined in GC 14837(<br>y's owners, partners or members<br>r otherwise prevented from biddi<br>ts project for any reason?*<br>ks contract based on a finding by<br>idder?*<br>and the owner of a project. You<br>you need not include informatic | 14837(d)(1). As of January 1, 2001, th<br>ncial statement that is not either rev<br>rever, it will be considered as suppler<br>d)(1) and am exempt from this<br>was<br>ng                                                                                                    | ne<br>riewed<br>mental<br>disputes<br>ich the |
| section 1483<br>qualifying an<br>or audited is<br>information<br>By check<br>requirement<br>Financial S<br>ADD FINAN<br>Yes No<br>Yes No<br>The followir<br>between you | <ul> <li>B7(d)(1), if the bid is no more to mount is \$10 million, and 25 performed and 25 performed and 25 p</li></ul> | than 25 percent of the qualify<br>ercent of that amount, there<br>ying availability of a line of or<br>or the required financial state<br>business qualifies as a small<br>the which any of your company<br>red, disqualified, removed or<br>mment agency or public work<br>bed an award of a public work<br>bed an award of a public work<br>bod isputes between your firm<br>contractor, or subcontractor,<br>r and a project owner. Also, y<br>rm concerning your firm's wo | ying amount provided in section<br>fore, is \$2.5 million) Note: A fina<br>credit may also be uploaded; how<br>ement*<br>business as defined in GC 14837(<br>y's owners, partners or members<br>r otherwise prevented from biddi<br>ts project for any reason?*<br>ks contract based on a finding by<br>idder?*<br>and the owner of a project. You<br>you need not include informatic | 14837(d)(1). As of January 1, 2001, th<br>ncial statement that is not either rev<br>vever, it will be considered as suppler<br>d)(1) and am exempt from this<br>was<br>ng<br>a<br>need not include information about of<br>on about pass-through disputes in whi<br>putes about amounts of less than \$50 | ne<br>riewed<br>mental<br>disputes<br>ich the |

# Step 2: General Requirements

Continue through the second page of the application.

by Colbi Technologies

- $\square$  Select business type.
- ☑ Attach required financial statements.
- Answer all questions about your company, including more detailed explanations should any question expand.
- ☑ Upload workers' compensation insurance statement.

Incomplete questions are highlighted in red and include instructions on action to be taken. Hovering over highlighted questions shows these instructions.

When completed, **Save** and proceed to Step 3.

·

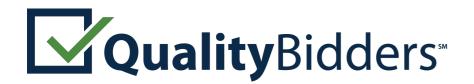

## Contractor Pre-Qualification Questionnaire

|                          |                                                                                               |                                                            |                                                                                                    |                                   | <ul> <li>Indicates that information is require</li> </ul> |
|--------------------------|-----------------------------------------------------------------------------------------------|------------------------------------------------------------|----------------------------------------------------------------------------------------------------|-----------------------------------|-----------------------------------------------------------|
| Step 1<br>Pre-Qualificat | ion Step 2<br>General Requirements                                                            | Step 3<br>History and Performance                          | Step 4<br>Recent Construction Projects                                                                                     | Step 5<br>Finish                  |                                                           |
| -History a               | and Performance                                                                               |                                                            |                                                                                                    |                                   |                                                           |
| Company                  | History                                                                                       |                                                            |                                                                                                    |                                   |                                                           |
| ⊖Yes⊖No                  | Has there been any change o<br>during the last three years? I<br>required to answer this ques | Note: A corporation whose sh                               | wnership of the firm at any time<br>hares are publicly traded is not                                                       |                                   |                                                           |
| ⊖Yes⊖No                  | Is the firm a subsidiary, pare                                                                | nt, holding company or affili                              | ate of another construction firm?                                                                                          | *                                 |                                                           |
| ⊖Yes⊖No                  | Are any corporate officers, p                                                                 | artners or members connect                                 | ed to any other construction firm                                                                                          | ns?*                              |                                                           |
|                          |                                                                                               |                                                            | r firm has not been in business fo                                                                                         | or three years, enter \$0 for the | gross revenue                                             |
|                          | rior years. Press the ADD butto<br>ntries must be added below                                 | on to add revenues for each y                              | year."                                                                                                    |                                   |                                                           |
| Gross Reve               |                                                                                               |                                                            |                                                                                                    |                                   |                                                           |
|                          | S REVENUE YEAR/AMOUNT                                                                         |                                                            |                                                                                                    |                                   |                                                           |
| ADD GROS                 | S REVENUE TEAK/AMOUNT                                                                         |                                                            |                                                                                                    |                                   |                                                           |
| How many ye              | ears has your organization bee                                                                | en in business in California as                            | a contractor under your present                                                                                            | business name and license nun     | nber?*                                                    |
| Select Years             | ٥                                                                                             |                                                            |                                                                                                    |                                   |                                                           |
| <b>Yes</b> No            |                                                                                               |                                                            | so, please upload a copy of the<br>late on which the petition was fil                                                      | ed*                               |                                                           |
| ⊖Yes⊖No                  | of the bankruptcy petition, s                                                                 | howing the case number and<br>py of the Bankruptcy Court's | ive years? if so, please upload a c<br>d the date on which the petition v<br>discharge order, or of any other<br>s issued* |                                   |                                                           |
| Licenses                 |                                                                                               |                                                            |                                                                                                    |                                   |                                                           |
|                          |                                                                                               |                                                            | artnership, or limited liability co<br>d examination requirements for                                                      |                                   | the qualifying                                            |
|                          |                                                                                               |                                                            | 2                                                                                                    |                                   |                                                           |
| ⊖Yes⊖No                  | Has your firm changed name                                                                    | s or license number in the pa                              | ast five years?*                                                                                                    |                                   |                                                           |

Step 3: History and Performance

Continue through the third page of the application.

by Colbi Technologies

- Answer question about the firm's ownership.
- ☑ Enter the firm's gross revenue for each of the last three years.
- $\square$  Enter the firm's licenses, as applicable.
- $\square$  Enter information about:
  - ☑ Disputes.
  - ☑ Bonding.
  - ☑ Compliance with CAL OSHA and other regulatory agencies.
  - ☑ EMR rate.
  - $\square$  State wage violations, if any.

When completed, **Save** and proceed to Step 4.

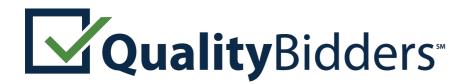

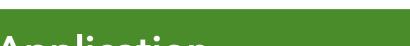

| ractor Pre-                                                                                                    | Qualification Que                                                                                                 | stionnaire                                                                             |                                                                                                    |                                                                                                   |                                                            |
|----------------------------------------------------------------------------------------------------|----------------------------------------------------------------------------------------------------|----------------------------------------------------------------------------------------|----------------------------------------------------------------------------------------------------|---------------------------------------------------------------------------------------------------|------------------------------------------------------------|
| tep 1                                                                                                    | Step 2                                                                                                    | Step 3                                                                                 | Step 4                                                                                                    | Step 5                                                                                            | <ul> <li>Indicates that information is required</li> </ul> |
|                                                                                                    |                                                                                                    |                                                                                        | e Recent Construction Projects                                                                                                    |                                                                                                   |                                                            |
| Recent Con                                                                                                    | struction Projects                                                                                                |                                                                                        |                                                                                                    |                                                                                                   |                                                            |
| Project Histo                                                                                                    | ry                                                                                                    |                                                                                        |                                                                                                    |                                                                                                   |                                                            |
| improvement on<br>then all other pu<br>verifiable. Only l<br>addresses for all<br>has worked on. If<br>At least 6 entries | which you have complete<br>iblic works. "Largest" mea<br>list projects your firm per<br>references where feasible | d your scope of work in th<br>ons highest contract dollar<br>formed as the general con | orks projects for an educational ins<br>e last five years. If you do not have<br>value, including change orders. Na<br>tractor in charge of all trades for ti<br>button to add detailed information<br>cts in both categories.* | e six projects in education, lis<br>ames and references must be<br>he construction of a building. | st those first<br>current and<br>Provide email             |
| Projects                                                                                                    |                                                                                                    |                                                                                        |                                                                                                    |                                                                                                   |                                                            |
| Project Name *<br>Project type *                                                                                          | Select Project Type                                                                                               |                                                                                        |                                                                                                    |                                                                                                   |                                                            |
| Location *                                                                                                    |                                                                                                    |                                                                                        |                                                                                                    |                                                                                                   |                                                            |
| Owner *                                                                                                    |                                                                                                    |                                                                                        |                                                                                                    |                                                                                                   |                                                            |
|                                                                                                    | (Name and Current Phone                                                                                           | #) *                                                                                   |                                                                                                    |                                                                                                   |                                                            |
| Owner Contact                                                                                                    |                                                                                                    |                                                                                        |                                                                                                    |                                                                                                   |                                                            |
| Architect or Eng                                                                                                    | gineer *                                                                                                    |                                                                                        |                                                                                                    |                                                                                                   |                                                            |
| Architect or Eng                                                                                                    | gineer Contact (Name and                                                                                          | Current Phone #) *                                                                     |                                                                                                    |                                                                                                   |                                                            |
|                                                                                                    |                                                                                                    |                                                                                        |                                                                                                    |                                                                                                   |                                                            |
| Architect or Eng                                                                                                    | gineer Contact Email                                                                                              |                                                                                        |                                                                                                    |                                                                                                   |                                                            |
| Construction Ma                                                                                                    | anager *                                                                                                    |                                                                                        |                                                                                                    |                                                                                                   |                                                            |
| Construction Ma                                                                                                    | anager Contact (Name and                                                                                          | Current Phone #) *                                                                     |                                                                                                    |                                                                                                   |                                                            |
|                                                                                                    |                                                                                                    |                                                                                        |                                                                                                    |                                                                                                   |                                                            |
|                                                                                                    | anager Contact Email                                                                                              |                                                                                        |                                                                                                    |                                                                                                   |                                                            |
| Description of Pro                                                                                                    | oject, Scope of Work Perfor                                                                                       | med *                                                                                  |                                                                                                    |                                                                                                   |                                                            |
|                                                                                                    |                                                                                                    |                                                                                        |                                                                                                    |                                                                                                   |                                                            |
|                                                                                                    |                                                                                                    |                                                                                        |                                                                                                    |                                                                                                   |                                                            |

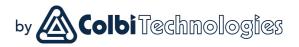

### Step 4: Recent Projects

Click the **ADD PROJECT** button to enter a new project. Enter project history information for six public works projects and three private construction projects, including references.

These should be your most recent projects. If you are updating a previous application and have completed new projects, enter the new projects.

Districts typically confirm project performance. Accurate contact information ensures quicker processing — inaccurate information delays processing.

If you performed work as a subcontractor:

- ☑ You might not have had contact with the owner or architect — get this information from the general contractor.
- ☑ Changes in construction value and time schedule refer to work you performed.

·

Save and proceed to Step 5.

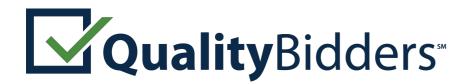

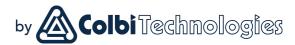

| tep 1<br>re-Qualification                            | Step 2<br>General Requirements                                                                                                    | Step 3<br>History and Performance                          | Step 4<br>Recent Construction Projects | Step 5<br>Finish             | <ul> <li>Indicates that information is required</li> </ul> |
|------------------------------------------------------|----------------------------------------------------------------------------------------------------|------------------------------------------------------------|----------------------------------------|------------------------------|------------------------------------------------------------|
| Finish                                               |                                                                                                    |                                                            |                                        |                              |                                                            |
| District Selec                                       | tion                                                                                                    |                                                            |                                        |                              |                                                            |
| elect at least one                                   | e district to send this applica                                                                                                    | ation to. When the application                             | is submitted each district that is se  | lected below will receive an | email notifying them of your application.                  |
| Cajon Valley Ur<br>Coalinga-Huron<br>Covina-Valley U | d School District (Los Angele<br>ion School District (San Dieg<br>Unified School District (Fre<br>nified School District (Los A<br>n School District (Santa Clar | go County Area)<br>sno County Area)<br>ngeles County Area) |                                        |                              |                                                            |

### Step 5: Finish Application

In this section, select the district or districts you'd like to apply to.

Some districts have additional requirements that will be expressed in a small box below the district list (once that district is selected). They may direct you to their district website for more information.

Attach any document needed to address additional requirements.\*

When completed, **Save** the application. If items are incomplete, an error message will appear.

Once incomplete items are corrected, **Save** again and return to the **Pre-Qualification Apps** page.

At this point, your application is complete, **but it has not been submitted.** 

Proceed to the next step to submit.

\*Note the **GREEN** border around the application. If you see a **BLUE** border, you are in a CUPCCA application.

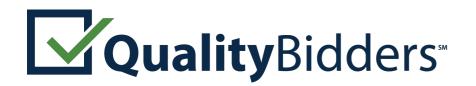

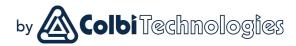

# **Submit Application**

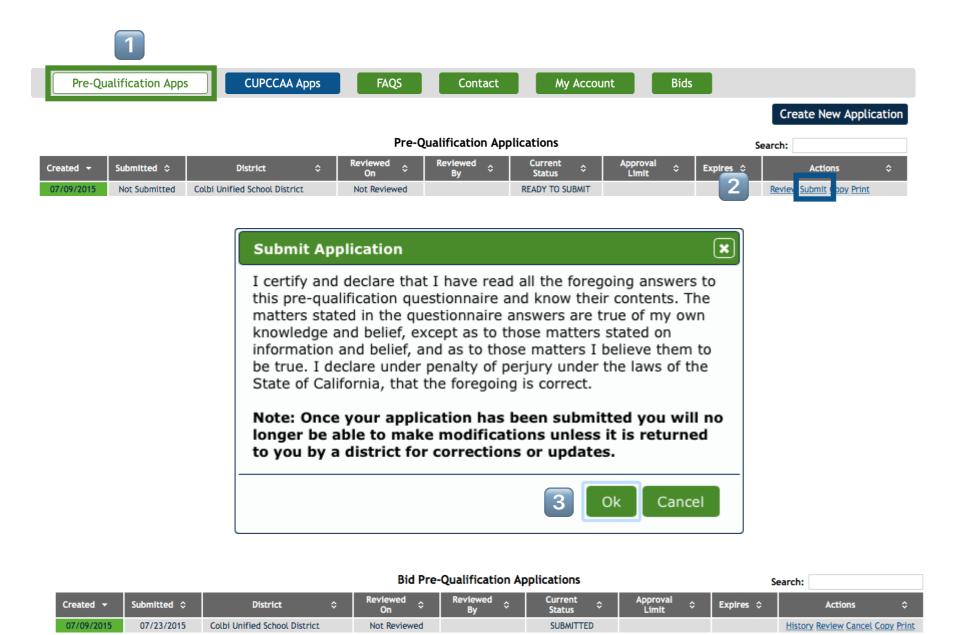

A submitted application will show as **SUBMITTED** in the **Current Status** column. Until it is reviewed, it can be **Canceled**. After that, it can only be returned for editing by the district.

### ··· Submitting an Application

To submit a completed application, navigate to the **1 Pre-Qualification Apps** tab, find the application that is **READY TO SUBMIT** and click the **2 Submit** link in the Action column.

A pop-up will appear, asking you to certify that the information you're submitting is true. 3 Click **Ok** to certify the application and submit it.

The district will be notified of your submission. Once they open your application, **you will not be able to make changes.** 

Should you need to make changes, you have three options\*:

- ☑ Cancel the Application before it is reviewed.
- ☑ Contact the district and ask them to return it.
- ☑ Wait for them to return it and make changes.

\*If your application is rejected, it can be appealed. Check the district appeals process for more details.

·

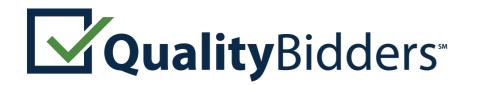

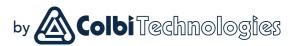

# **Managing Applications**

| Pre-Qu        | alification Apps           | S CUPCCAA                                | Apps | FAQS                 | Contact           | Му Ассо                     | ount              | Bids |           |                                        |                   |
|---------------|----------------------------|------------------------------------------|------|----------------------|-------------------|-----------------------------|-------------------|------|-----------|----------------------------------------|-------------------|
|               |                            |                                          |      |                      |                   |                             |                   |      |           | Create New App                         | olication         |
| Show Archived |                            |                                          |      | Pre-                 | Qualification App | olications                  |                   |      | :         | Search:                                |                   |
|               |                            |                                          |      |                      |                   |                             |                   |      |           |                                        |                   |
| Created -     | Submitted 🗘                | District                                 | \$   | Reviewed<br>On       | Reviewed<br>By ≎  | Current<br>Status           | Approval<br>Limit | \$   | Expires ≎ | Actions                                | \$                |
| Created -     | Submitted<br>Not Submitted | District                                 | \$   |                      |                   |                             | Limit             | \$   |           | Actions<br><u>Review Print Archive</u> | \$                |
|               |                            | District<br>Colbi Unified School Distric |      | On 🌣                 |                   | Status 🍣                    | Limit             | \$   | Expires ¢ |                                        |                   |
| 05/19/2016    | Not Submitted              |                                          | ct   | On 🏵<br>Not Reviewed |                   | Status<br>SAVED, INCOMPLETE | Limit             |      |           | Review Print Archive                   | <u>Copy Print</u> |

The Actions column is where applications are managed. Click on the link to take various actions:

- ☑ **History:** shows the history of a submitted application.
- Review: opens the application, lets you edit it unless it has been submitted.
- Submit: submits an application (when it is ready to submit).
- ☑ **Cancel:** un-submits an application this is only available if the application has not been reviewed.
- Copy: creates a duplicate application that, after being updated with new information, can be submitted to a new district or to replace an expired application.
- ☑ **Print:** prints a copy of the application.
- Archive: hides the application from the list; useful for expired applications or duplicates. Click the <u>Show Archived</u> link on upper left to see your archived applications.

Other columns show the **District**, **Review Date/Person**, **Current Status** of an application, **Approval Limit**, and **Expiration Date**. You can sort each column in alphanumeric order by clicking the up/down arrows in that column. There is also a **Search** bar.

## ··· Managing Applications

To manage your applications, navigate to the **1 Pre-Qualification Apps** tab, then use the **2 Action** links.

This is the section you **Submit** an application from.

**Review** allows you to view a submitted application or edit an incomplete one.

You can **Copy\*** an application (such as when your approved application expires, or when you want to apply to another school district).

\*Copy is not available for applications imported by the district, only those submitted directly through Quality Bidders.

. F.....

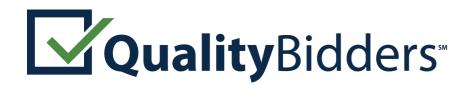

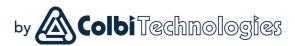

## **Contact Information**

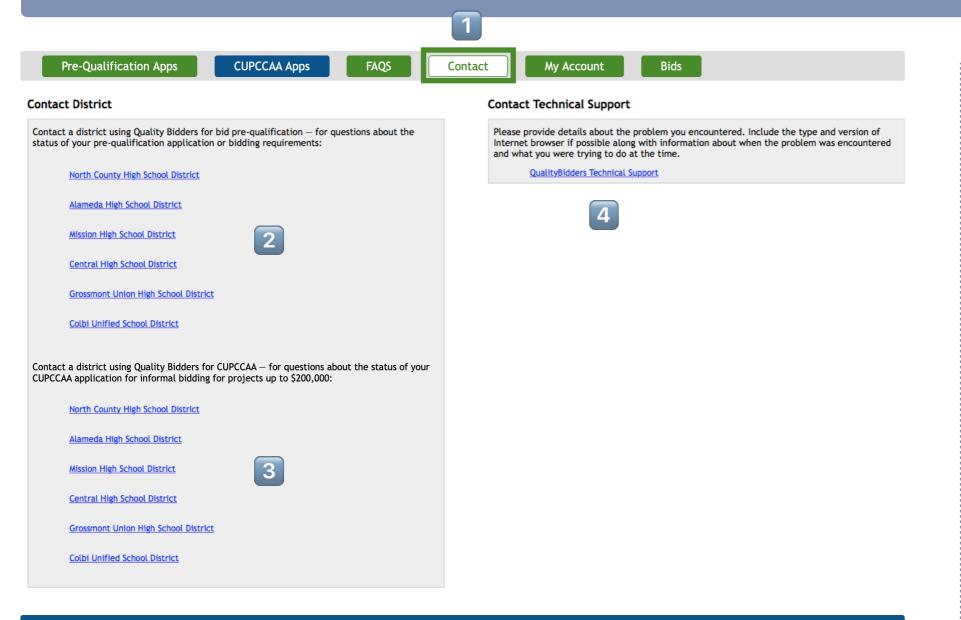

### ···· Who to Contact

If you have a question regarding your application or the criteria by which it will be pre-qualified, contact the school district you are applying to. Their contact information is located on the **1 Contact** page.

District contact information is on the left: **2 Formally Pre-Qualification** above with **3 CUPCCAA** contact information below.\*

For technical support issues, contact us via email.\*\*

### **Technical Problems**

For technical support, please contact our support technicians via email at <u>qbsupport@colbitech.com</u>. Include the Application # and the district you are applying to.

\*Not all districts accept CUPCCAA applications.

\*\*The first thing we'll ask you to do, most times, is to try running Quality Bidders in **Internet Explorer** or **Google Chrome**.